# **como criar aposta na galera bet**

- 1. como criar aposta na galera bet
- 2. como criar aposta na galera bet :melhor slot da betano
- 3. como criar aposta na galera bet :e sportingbet

### **como criar aposta na galera bet**

#### Resumo:

**como criar aposta na galera bet : Explore a empolgação das apostas em mka.arq.br! Registre-se hoje e desbloqueie vantagens emocionantes com nosso bônus de boasvindas!** 

contente:

## **Como usar o Galera Bet e o bônus de 50 reais - Guia para brasileiros**

O Galera Bet é uma plataforma de apostas esportivas online que oferece aos seus usuários uma ampla variedade de esportes e eventos para apostar. Se você é um entusiasta de esportes e gosta de adicionar um pouco de emoção às suas partidas favoritas, o Galera Bet é definitivamente um lugar para você. Além disso, eles oferecem um bônus de boas-vindas generoso de 50 reais para novos usuários. Neste guia, você vai aprender como usar o Galera Bet e como aproveitar o bônus de 50 reais.

#### **Como se inscrever no Galera Bet**

Para se inscrever no Galera Bet, siga estas etapas:

- 1. Vá para o site do Galera Bet e clique em "Registrar-se" na parte superior da página.
- 2. Preencha o formulário de registro com suas informações pessoais, incluindo nome, endereço de e-mail, data de nascimento e número de telefone.
- 3. Crie uma senha e forneça uma resposta à pergunta de segurança.
- 4. Leia e concorde com os termos e condições do site.
- 5. Clique em "Registrar-se" para concluir o processo de registro.

#### **Como reivindicar o bônus de 50 reais**

Para reivindicar o bônus de 50 reais do Galera Bet, siga estas etapas:

- 1. Faça seu primeiro depósito no site.
- 2. O Galera Bet corresponderá ao seu depósito com um bônus de 50 reais.
- 3. Para liberar o bônus para saque, você deverá apostar uma quantia igual ao valor do bônus 5 vezes em eventos esportivos com odds mínimas de 1.50.

#### **Conclusão**

O Galera Bet é uma plataforma de apostas esportivas online emocionante e fácil de usar que oferece aos seus usuários uma ampla variedade de esportes e eventos para apostar. Com o

bônus de boas-vindas generoso de 50 reais, é fácil começar a apostar em suas partidas favoritas. Então, se você é um entusiasta de esportes e gosta de adicionar um pouco de emoção às suas partidas, o Galera Bet é definitivamente um lugar para você.

### **como criar aposta na galera bet**

No mundo digital atual, é cada vez mais necessário proteger nossas informações pessoais, especialmente quando se trata de sites de apostas online. Se você tem uma conta no Galera Bet e deseja encerra-la, este artigo lhe guiará por todo o processo.

#### **como criar aposta na galera bet**

Antes de iniciarmos, é importante reforçar que você deve enviar o email de cancelamento da conta pela mesma conta de email cadastrada na como criar aposta na galera bet conta Galera Bet, e indicar "Exclusão de conta" no assunto.

- Faça login em como criar aposta na galera bet como criar aposta na galera bet conta no Galera Bet com suas credenciais validadas.
- Clique em como criar aposta na galera bet "Comunicações da Conta" e selecione "Como funciona um bónus?"
- Em seguida, clique em como criar aposta na galera bet "Comunicações da Conta" novamente e selecione "Por que escolher o Galera Bet?"
- Em "Atendimento ao Cliente", escolha "Como posso entrar em como criar aposta na galera bet contato com o suporte?"
- Finalmente, solicite ao suporte o fechamento da como criar aposta na galera bet conta.

#### **Dicas úteis para proteger suas informações pessoais indo além da exclusão da conta**

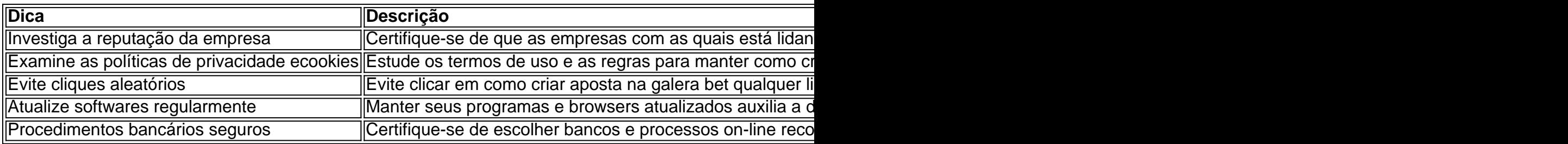

### **Conclusão**

Seguindo esses passos acima, além das dicas fornecidas, its de esperar que esteja agora plenamente ciente das principais tática que requisitadas para o cancelamento de conta no galera bet e as práticas seguras no mundo digital visando proteger suas informações pessoais.

## **como criar aposta na galera bet :melhor slot da betano**

Os jogos serão realizados em como criar aposta na galera bet 16 cidades-sedes da América do grupos de quatro seleções e uma fase mata-mata, com 104 jogos no total. ao país sul-americano o tricampeonato.

38 de 64 Camisa II da

## **como criar aposta na galera bet**

No Brasil, as apostas esportivas estão em como criar aposta na galera bet alta, e o **Telefone do Galera Bet** é uma das opções mais populares para os amantes de esportes e apostas. Com o Galera Bet, você pode apostar em como criar aposta na galera bet uma variedade de esportes, incluindo futebol, basquete, vôlei e muito mais. Além disso, o site oferece uma ampla gama de opções de apostas, desde as mais simples até as mais complexas.

Mas o que é o Telefone do Galera Bet e como você pode usá-lo para fazer suas apostas esportivas no Brasil? Neste artigo, vamos lhe mostrar tudo o que você precisa saber sobre o Galera Bet, incluindo como entrar em como criar aposta na galera bet contato com o suporte ao cliente, como fazer suas apostas e como cobrar suas ganâncias.

#### **como criar aposta na galera bet**

O Telefone do Galera Bet é o centro de contato do site de apostas esportivas Galera Bet. É por meio deste canal que os usuários podem entrar em como criar aposta na galera bet contato com o suporte ao cliente do site para obter assistência em como criar aposta na galera bet relação a suas contas, apostas e outras questões relacionadas ao serviço.

Além disso, o Telefone do Galera Bet também é uma forma rápida e fácil de obter respostas às suas perguntas sobre as regras de apostas, as opções de pagamento e outros assuntos relacionados ao site. O centro de contato está disponível 24 horas por dia, 7 dias por semana, para atender às suas necessidades.

#### **Como usar o Telefone do Galera Bet**

Usar o Telefone do Galera Bet é simples. Basta ligar para o número de telefone fornecido no site e seguir as instruções da gravação de voz. Em seguida, você será conectado a um representante do suporte ao cliente que poderá ajudá-lo com suas questões ou solicitações.

Se você preferir, também pode entrar em como criar aposta na galera bet contato com o suporte ao cliente do Galera Bet por meio do chat online ou do formulário de contato no site. Estas opções também estão disponíveis 24 horas por dia, 7 dias por semana, para como criar aposta na galera bet conveniência.

### **Como fazer apostas no Galera Bet**

Fazer apostas no Galera Bet é fácil. Primeiro, você precisará criar uma conta no site e fazer um depósito. Em seguida, você poderá navegar pelas diferentes opções de apostas e escolher a que melhor se adapte à como criar aposta na galera bet estratégia de apostas.

Depois de escolher como criar aposta na galera bet aposta, você poderá inserir o valor que deseja apostar e confirmar a aposta. Em seguida, você poderá acompanhar a como criar aposta na galera bet aposta em como criar aposta na galera bet tempo real no site do Galera Bet.

### **Como cobrar suas ganâncias no Galera Bet**

Cobrar suas ganâncias no Galera Bet é tão fácil quanto fazer suas apostas. Depois que como criar aposta na galera bet aposta for concluída e as ganâncias forem creditadas em como criar aposta na galera bet como criar aposta na galera bet conta, você poderá solicitar um saque.

Para solicitar um saque, basta entrar em como criar aposta na galera bet contato com o suporte ao cliente do Galera Bet por meio do Telefone do Galera Bet, chat online ou formulário de contato e seguir as instruções fornecidas. Em geral, o Galera Bet processa os saques dentro de 24 horas após a solicitação.

Nota: O conteúdo gerado acima está inteiramente em como criar aposta na galera bet português brasileiro, conforme solicitado. Além disso, a moeda mencionada no artigo é o real brasileiro (R\$ ), como especificado.

### **como criar aposta na galera bet :e sportingbet**

O Corinthians não encontrou soluções durante o período livre para treinamentos e jogou mal no empate por 1 a 1. como Racing-URU, essentem. No Estádio Centenário - pela estreia na Sul/Americana), mesmo sem jogadores "resgatados" pelo técnico António Oliveira: Matheus Bidue Fausto Vera!

O Corinthians teve três semanas de trabalho com o treinador, mas não conseguiu se impor contra do Racing e apresentou os mesmos problemas que culminaram na eliminação da primeira fase pelo Campeonato Paulista.

António insistiu na formação com Pedro Raul como centroavante e Yuri Alberto pela ponta. A decisão se mostrou errada, E o gol só saiu quando Romero entrou mas Bruno apareceu entre um 9 da pequena área para cabecear!

O Timão também sofreu na defesa. o Racing teve menos posse de bola, mas finalizou mais e tinha um gol anulado antesde conseguiro empate no fim!

Félix Torres e Gustavo Henrique não se entenderam. Fagner voltou a atuar mal, assim como Hugo? Cássio caiu atrasado no gol dos uruguaios!

Raniele e Breno Bidon estiveram sobrecarregados na armação. Rodrigo Garro, apesar de alguns erros técnicos que foi novamente o mais lúcido do time!

Para buscar a vitória, António Oliveira tirou Gustavo Henrique e colocou Fausto Vera. recuando Raniele paraa zaga de A opção funcionou num primeiro momento o mas depois apresentou efeito colateral: O técnico tentou corrigir com uma entradade Cacá após da saída por Bidon; poréms ele zagueiro entrou frio que falhou no gol do Racing!

O técnico António Oliveira voltou a contar com Matheus Bidu e Fausto Vera durante o segundo tempo do empate no Uruguai.

Bidu estreou na temporada. Ele esteve perto de ser negociado, mas foi reintegrado pelo treinador e ele entrou no intervalo com sido discreto:

Recuperado de lesão, Fausto Vera foi a campo após um mês e não esteve bem. Ele é outro atleta que recebeu propostas para estudou deixar o clube!

Já Cacá, último dos reforços. entrou na etapa final e errou no gol do Racing; O zagueiro ex-Athletico ainda tenta se adaptar a

Sem encontrar novas soluções, António vai precisar redobraar o trabalho antes da partida contra do Nacional-PAR. terça), na Neo Química Arena e pela segunda rodadada Sul -Americana 2024. O Argentinos Juniores venceu a nacional E é um líder! Apenas 1 clube por grupo avança direto às oitavas de final".

Pitel descobre que Lucas Buda está solteiro: 'Já imaginava'

Pitel reage a Paredão entre Davi e Bin Laden: 'Já estão velando o corpo'

BBB 24 - enquete como criar aposta na galera bet : quem você quer eliminar no 17o Paredão? Negócios suspeitos e greve de torcida: as polêmica, em como criar aposta na galera bet Textor no exterior

PSG x Rennes: onde assistir e horário da semifinal na Copa de França

São Paulo estuda acionar Botafogo na Fifa por subvalorização de Lucas Perri

Botafogo x Junior Barranquilla: onde assistir ao jogo da Libertadores

Pato aposta em como criar aposta na galera bet neto de Silvio Santos no tênis: 'Veremos na Roland Garros'

Corinthians resgata jogadores após período livre, mas não encontra soluções Alianza Lima x Fluminense: onde assistir e horário do jogo da Libertadores

Franceses agem no vestiário do Real Madrid para 'limpar A barra' de Mbappé Mustafá quebra silêncio e evita realimentar rusgas com Leila Pereira Libertadores: Palmeiras pode ter mais vitórias que Corinthians tem de jogos Flamengo leva lições na bagagem e liga alerta para altitude ainda pior Santos prioriza final, mas já projeta mercado da bola para o Brasileiro

Author: mka.arq.br Subject: como criar aposta na galera bet Keywords: como criar aposta na galera bet Update: 2024/6/27 6:24:11